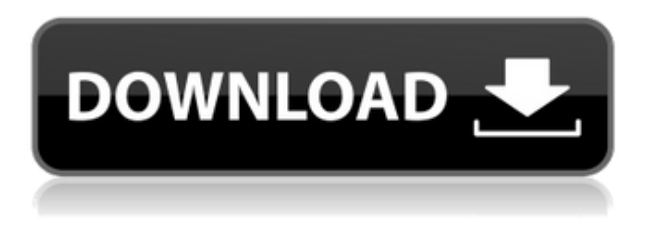

Hola,

He leído y comprobado acerca de la versión de prueba gratuita de AutoCAD Descargar con crack completo. Pero no me enteré de nada. Quiero saber si tiene la versión de prueba de AutoCAD Clave de serie y usa Autocad significa que puede decir que puede usar Autocad de forma gratuita.

Gracias por su respuesta.

Hola,

He leído sobre su gran oferta de prueba de Autocad. Entiendo que la versión de prueba es por 14 días. Pero, no sé cuánto tiempo tomará obtener mi credencial o simplemente puedo suscribirme a la suscripción de Autocad. ¿Hay alguna manera de que pueda usar Autocad gratis hasta que obtenga mi credencial? Gracias.

Sagi

Realmente no uso mucho las aplicaciones de Autodesk, pero me alegró mucho poder obtener una prueba gratuita durante 15 días. Utilicé la versión de prueba durante un par de horas y me impresionó la facilidad de uso y que no había que seguir ningún trámite.

Probablemente ya hayas adivinado esto. AutoCAD es el programa CAD más popular del mundo, y es gratuito. Es de uso gratuito y se puede descargar gratis. Puede crear sus diseños y luego exportarlos en cualquier formato (como DXF y DWG).

Muchas aplicaciones en línea le están dando a AutoCAD una nueva oportunidad de vida. Puede descargar la versión gratuita en solo unos minutos y, una vez que lo haya hecho, puede crear sus flujos de trabajo y luego exportarlos a sus paquetes CAD favoritos. Ahora puede pasar a otras aplicaciones y su trabajo está a solo un clic de distancia.

Este es un paso adelante de la opción de prueba gratuita, ya que la versión gratuita para estudiantes no le permite crear ningún documento o ensamblaje y está limitada a la edición 2D (2.5D). Sin embargo, puede usar AutoCAD gratis durante 30 días.

Hay muchos programas CAD disponibles, y aunque muchas personas optan por versiones gratuitas, es muy común que estas versiones gratuitas no le brinden la cantidad de funciones que ofrece una versión paga. Si planea llevar sus habilidades a un nivel más profesional, le recomendaría optar por la versión paga.

Incluso puede optar por la suscripción de AutoCAD (suscripción de AutoCAD), que también es una suscripción paga.

## **Descarga gratis AutoCAD con clave de licencia For Windows 2022 Español**

Una introducción al uso de AutoCAD Grieta utilizando las funciones de dibujo. Este curso también presenta el uso de propiedades dinámicas para estilo de bloque y estilo de superficie. Este curso también está diseñado para usarse como un curso de preparación para ayudar a los estudiantes a prepararse para usar la Certificación de Autodesk en línea de Autodesk.

Para hacer eso, voy a volver a la pestaña de descripción en la configuración de Tool Space. Haga clic en el botón "Crear nuevo" aquí en el lado derecho de la pantalla. Hay un campo de descripción aquí arriba. Dale una descripción, algo así como "parte inferior del edificio". Asegúrese de dejar el campo vacío. Y, luego aquí abajo, escriba el número en la parte inferior, coloque una marca de verificación en la casilla a la derecha del número. Esa es una buena descripción para este. Ahora regresemos a nuestro punto que acabamos de crear y agréguelo a este dibujo. Volví a la herramienta Puntos e hice clic en el último punto que creé. Lo ves ahí. Ahora, cuando haga clic derecho en este punto, voy a hacer clic en Propiedades. El punto tendrá una descripción. Cuando hace clic con el botón derecho en él, aparece el cuadro de diálogo de propiedades con la clave de descripción para este punto. Por lo tanto, la

mayor parte del tiempo puede agregar una descripción para sus puntos automáticamente, sin tener que escribirla manualmente allí.

Puede tomar el atajo simplemente escribiendo el comando **H**. Cuando se crea Legal, busca en la posible colección de descripciones la descripción más cercana encontrada. Si está dentro de la distancia designada, se coloca en el cuerpo del documento legal (usando el campo [PntDesc]).

es fácil de configurar como un poco de misterio. Si hace clic derecho en el conjunto de claves de descripción que acabamos de crear, obtendrá un menú de las diferentes propiedades disponibles. Por ejemplo, tenemos propiedades descriptivas que enumeran los valores de la clave. Por el bien de un ejemplo, vamos a actualizar el valor a otra cosa.Digamos que sabemos que esto es un edificio, por lo que queremos que diga MFR, o alguna otra parte de la clave descriptiva.

5208bfe1f6

## **AutoCAD Descarga gratis Con Keygen completo Keygen Windows 2023**

AutoCAD es un software de diseño extremadamente fácil de usar. La interfaz es una sola ventana, lo que le permite acceder a todas sus herramientas y comandos a la vez. Hay algunas maneras de usar la interfaz:

- También puede localizar cualquier herramienta o comando disponible haciendo doble clic en una ventana. En este caso, el **herramientas y ventanas** aparecerá la ventana.
- Puede ir a una herramienta haciendo doble clic en su nombre en la barra de herramientas de la ventana superior. La interfaz de usuario de las herramientas aparece en una barra de herramientas adicional.
- Puede hacer clic derecho en un objeto y el **Propiedades** se abrirá la ventana. Esto le permite abrir y cerrar ventanas y ver una lista de los objetos vistos más recientemente.
- Puede seleccionar un objeto haciendo clic en él.

Si bien las computadoras han hecho que aprender a usar el software AutoCAD sea mucho más fácil, aún debe prestar atención y desarrollar habilidades para dominar el software. Eso no significa que AutoCAD sea difícil de aprender. Es simplemente aprender un nuevo software y realmente usarlo. AutoCAD tiene una gama completa de características y le da poder al usuario. Así que no es de extrañar que se haya convertido en un programa muy popular. Puede ser difícil de aprender, pero se vuelve fácil una vez que dominas la herramienta. Puede usar los videos de capacitación en línea para dominar AutoCAD y estar listo para trabajar en proyectos. Es una buena idea revisar la Escuela de AutoCAD que dirijo. De esta manera, aprenderá más habilidades de AutoCAD mientras hago todo lo posible para garantizar que tenga éxito en el aprendizaje de AutoCAD. También me aseguraré de que no solo domine AutoCAD, sino que también tenga la confianza de que está en buenas manos mientras aprende AutoCAD. Aprenderá cómo trabajar con otras personas en su oficina y también cómo convertirse en un jugador de equipo. Aprender a usar AutoCAD es una inversión necesaria. AutoCAD está disponible para todos los usuarios. Cualquiera puede aprender el software, pero primero debe comprender los conceptos básicos del software. También debe dominar la computadora antes de poder usar AutoCAD de manera efectiva.

descargar autocad apk descargar autocad autodesk estudiantes descargar

autocad autodesk descargar autocad autodesk student descargar autocad apk para pc descargar autocad sin autodesk descargar autocad autodesk students autodesk descargar autocad autodesk descargar autocad gratis autodesk descargar autocad 2021

En un intento por simplificar su ruta de aprendizaje de AutoCAD y simplificar el proceso de aprendizaje, hay muchos tutoriales de AutoCAD y sugerencias de AutoCAD (incluida nuestra guía) disponibles en línea. Saltando, tal vez puedas encontrar algo útil mientras te preparas para aprender. Hay muchas herramientas gratuitas disponibles en Internet para aprender y usar AutoCAD. Pero para obtener la mejor experiencia de aprendizaje de software, es recomendable inscribirse en una capacitación formal. No es fácil aprender AutoCAD, pero con el curso adecuado de una empresa reconocida, es posible. Por lo tanto, primero intente encontrar una empresa de capacitación de AutoCAD competente, para que pueda obtener una capacitación de AutoCAD de calidad. AutoCAD es un poderoso programa CAD en 3D que es muy complejo. Lo bueno de AutoCAD es que, como resultado, muchas personas se han acostumbrado a él a lo largo de los años. La gran cantidad de tutoriales, materiales gratuitos y varios otros recursos disponibles en línea pueden hacer que aprender AutoCAD sea más fácil que aprender cualquier otro programa de software. Es probable que el nivel de dificultad para aprender AutoCAD sea mucho menor de lo que parece a primera vista. Como resultado, el esfuerzo que pones vale la pena. **7. Me encantaría aprender AutoCAD. ¿Qué sitios debo visitar que me enseñen los conceptos básicos primero?** Esta es una excelente y fácil pregunta para comenzar. Muchos de los sitios de revisión de AutoCAD le mostrarán primero las operaciones básicas. Visite este sitio para un buen comienzo: Aprenda a ver el Cad Si ya tiene algo de experiencia en CAD, la probabilidad de que pueda ingresar a AutoCAD y dibujar geometría compleja es mayor. Sin embargo, dado que ya ha utilizado algún tipo de CAD, sus habilidades son una ventaja. Lo mejor es elegir con cuidado el punto de entrada al aprendizaje de AutoCAD, ya que esto limitará el tiempo de aprendizaje que necesita. Comprender la interfaz mejorará enormemente sus habilidades. Sin embargo, también puede aprovechar los muchos tutoriales de AutoCAD disponibles, que vale la pena probar.

Si quieres saber lo fácil que es aprenderlo y si se necesita mucha práctica. Bueno, puedes conseguirlo si realmente lo necesitas. Haga preguntas para obtener ayuda adicional en todo lo que necesita. Sugiero que busque a

alguien que esté familiarizado con él para que lo ayude con algunos problemas. No tienes que gastar mucho dinero en ello. Puedes usarlo gratis por un tiempo hasta que te acostumbres. Comience con una prueba gratuita. AutoCAD es genial cuando tienes tiempo para aprenderlo. Se necesita tiempo para aprender, pero una vez que te acostumbras al software, es muy fácil de usar. También es posible descargar una versión gratuita de AutoCAD desde el sitio web. Una discusión sobre la publicación de Quora acordó que es mucho mejor aprender AutoCAD en el lugar de trabajo que aprenderlo por su cuenta. Al aprender en el lugar de trabajo, puede inscribirse en una clase formal y recibir materiales de capacitación de una manera que funcione bien para usted. Tampoco tiene que preocuparse por aprender algo sin ningún recurso, ya que está rodeado por el equipo de capacitación de AutoCAD de su empresa. Aprender AutoCAD es un proceso directo y simple. Solo tienes que familiarizarte con el software y los comandos. A medida que avance en el proceso, encontrará comandos más complejos que no son tan fáciles de aprender. Cuando comience a aprender AutoCAD, primero debe concentrarse en las cosas más importantes. El software tiene muchos comandos básicos que puede usar. Una vez que los conozca, puede pasar a los comandos más complicados. Cuando empiece a aprender AutoCAD, es posible que tenga que pasar por muchos tutoriales. Puede ser tedioso aprender todos y cada uno de los comandos, pero la curva de aprendizaje definitivamente vale la pena. En nuestro curso de CAD, lo ayudamos a comprender los comandos básicos y también los más importantes. Solo necesita tener una comprensión clara de su objetivo.

<https://techplanet.today/post/descargar-autocad-viewer-64-bits> [https://techplanet.today/post/descarga-gratis-autodesk-autocad-con-clave](https://techplanet.today/post/descarga-gratis-autodesk-autocad-con-clave-de-serie-for-windows-lanzamiento-de-por-vida-2022-en-espanol)[de-serie-for-windows-lanzamiento-de-por-vida-2022-en-espanol](https://techplanet.today/post/descarga-gratis-autodesk-autocad-con-clave-de-serie-for-windows-lanzamiento-de-por-vida-2022-en-espanol) <https://techplanet.today/post/descargar-autocad-2010-gratis-32-bits-ingles>

Muchas de las personas que nunca han usado CAD generalmente no saben que su empresa puede estar usándolo, o incluso podría estar usando un paquete de la competencia. Algunas personas pueden incluso tener una vaga idea de que la empresa está fabricando productos o algo y que podrían necesitar su software para comprender su proceso. Averiguar para qué se usa CAD y cómo encaja en la operación general es un buen punto de partida para familiarizarse con él. Puede que no se dé cuenta, pero si trabaja en la industria manufacturera, CAD puede ser una parte muy importante de la ecuación. Una vez que haya adquirido sus habilidades técnicas básicas, puede hacer algo más complejo. Si comete un error, puede dibujar fácilmente algo sobre él. Puedes practicar

cualquier cantidad de cosas para desarrollar tus habilidades. Lo más importante que debe recordar es que siempre hay algo nuevo que aprender cuando ingresa a un programa CAD. Solo tienes que mantenerte al día. Siempre hay una nueva función de dibujo, un nuevo proceso o un nuevo atajo. Con la introducción de programas 3D en AutoCAD, el mundo de CAD ha cambiado. Ahora, un día, puede construir y manipular virtualmente modelos 3D e incluso crear 2D a partir de 3D. También puede crear modelos 3D paramétricos. Con las funciones avanzadas proporcionadas por la última edición de AutoCAD, puede crear dibujos complejos, dibujos que se basan en diseños de la vida real. Puede crear dibujos con un alto nivel de complejidad. Digamos que si está diseñando una instalación hospitalaria, puede crear un dibujo que se utilizará para ayudar a las personas a sobrevivir en el hospital. En AutoCAD, el primer dibujo creado es el *lienzo en blanco*. No tiene información al respecto. Entonces, el primer paso es llenar el lienzo dibujando objetos en él y luego refinar esos dibujos con herramientas de dibujo. Una vez que esté familiarizado con las herramientas básicas, puede aprender el resto.

Puede aprender todo lo que necesita saber sobre AutoCAD con un tutorial o un libro, pero puede que le resulte más fácil explorar cada función por separado. Puede comenzar aprendiendo a usar los comandos más básicos del símbolo del sistema para mover, hacer zoom, dibujar y otras acciones. Luego puedes practicar cada comando en el lenguaje de programación, como JavaScript. Una vez que comprenda cómo usar el software AutoCAD, es hora de encontrar la forma más eficiente de usar una herramienta. En Autodesk AutoCAD, una herramienta se puede utilizar de dos formas: mediante un acceso directo o mediante un comando. Puede parecer complejo al principio, pero en realidad no lo es. Aprender los atajos también puede tener un gran impacto en su productividad. Para comenzar a usarlo, el mejor enfoque siempre es diseñar algo simple primero. El ejemplo típico de esto es diseñar una caja. Al comenzar con un cuadro simple, puede aprender a usar todos los comandos y herramientas que le permiten hacer más cosas en su cuadro. Es importante usar lo que se llama una interfaz "fácil de usar". Una interfaz fácil de usar facilita que un nuevo usuario use el programa. Si una interfaz de usuario no es fácil de usar, el usuario termina teniendo dificultades para aprender a usar el programa, por lo que es posible que tenga que usar versiones inferiores. Hola, soy nuevo en AutoCAD y me pregunto cómo hacer un marco de ventana (desde cero) para poder insertar una puerta. No tengo los dibujos de referencia que estoy usando, pero tengo todas las dimensiones. Puedo dibujar la puerta, pero ¿cómo hago un marco de ventana para que encaje en la puerta? Pero esto se puede explicar fácilmente. AutoCAD, o al menos CAD en general, se usa en muchas situaciones. Deberá aprender a usarlo

para casi todas las tareas prácticas, desde simples como cortar, unir y dibujar diseños hasta temas generales como el uso de bloques, hojas, equipos y más. También necesitará aprender una gran cantidad de técnicas que lo ayudarán a realizar la tarea de manera efectiva.Estos métodos incluyen el uso de comandos, sugerencias y principios que conforman las mejores prácticas y técnicas para AutoCAD y otro software CAD.

[https://curriculocerto.com/autocad-2017-21-0-descarga-gratis-torrent-com](https://curriculocerto.com/autocad-2017-21-0-descarga-gratis-torrent-completo-del-numero-de-serie-con-keygen-completo-win-mac-ultima-actualizacion-2022/) [pleto-del-numero-de-serie-con-keygen-completo-win-mac-ultima](https://curriculocerto.com/autocad-2017-21-0-descarga-gratis-torrent-completo-del-numero-de-serie-con-keygen-completo-win-mac-ultima-actualizacion-2022/)[actualizacion-2022/](https://curriculocerto.com/autocad-2017-21-0-descarga-gratis-torrent-completo-del-numero-de-serie-con-keygen-completo-win-mac-ultima-actualizacion-2022/) [https://www.carmarthendragons.co.uk/wp/advert/autocad-2022-24-1-clave](https://www.carmarthendragons.co.uk/wp/advert/autocad-2022-24-1-clave-de-licencia-gratuita-2023/) [-de-licencia-gratuita-2023/](https://www.carmarthendragons.co.uk/wp/advert/autocad-2022-24-1-clave-de-licencia-gratuita-2023/) <https://steppingstoneschool.in/?p=9192> <https://zeroimpact-event.com/wp-content/uploads/2022/12/brabroo.pdf> [https://maisonchaudiere.com/advert/autocad-2018-descargar-gratis-para-p](https://maisonchaudiere.com/advert/autocad-2018-descargar-gratis-para-pc-windows-7-updated/) [c-windows-7-updated/](https://maisonchaudiere.com/advert/autocad-2018-descargar-gratis-para-pc-windows-7-updated/) <https://theserviceconnect.com/wp-content/uploads/2022/12/ivanprol.pdf> [https://aeaaar.com/descargar-autocad-21-0-con-codigo-de-activacion-for-m](https://aeaaar.com/descargar-autocad-21-0-con-codigo-de-activacion-for-mac-and-windows-3264bit-actualizado-2023/) [ac-and-windows-3264bit-actualizado-2023/](https://aeaaar.com/descargar-autocad-21-0-con-codigo-de-activacion-for-mac-and-windows-3264bit-actualizado-2023/) [https://www.mein-hechtsheim.de/advert/como-descargar-autocad-2014-gr](https://www.mein-hechtsheim.de/advert/como-descargar-autocad-2014-gratis-full-crack-en-espanol-64-bits-top/) [atis-full-crack-en-espanol-64-bits-top/](https://www.mein-hechtsheim.de/advert/como-descargar-autocad-2014-gratis-full-crack-en-espanol-64-bits-top/) <https://sazakacademy.com/wp-content/uploads/2022/12/geojami.pdf> [https://mentorus.pl/wp-content/uploads/2022/12/Descargar\\_Bloques\\_De\\_M](https://mentorus.pl/wp-content/uploads/2022/12/Descargar_Bloques_De_Mobiliario_Autocad_2021.pdf) [obiliario\\_Autocad\\_2021.pdf](https://mentorus.pl/wp-content/uploads/2022/12/Descargar_Bloques_De_Mobiliario_Autocad_2021.pdf)

AutoCAD tiene una curva de aprendizaje empinada. AutoCAD es el software más difícil que muchos de nosotros hemos usado, y parece que AutoCAD no está diseñado para ser fácil de usar. Como resultado, no es una herramienta fácil de usar para principiantes. AutoCAD es una herramienta CAD muy compleja que puede crear modelos 2D y 3D para que trabajes con ellos. Es muy difícil para los principiantes aprender, pero al elegir los recursos correctos, debería poder comenzar en poco tiempo. AutoCAD es un software multiplataforma altamente complejo y de nivel profesional que está diseñado para la creación tanto en 2D como en 3D. Se considera que es uno de los programas de software más difíciles pero desafiantes de aprender. Afortunadamente, existen varios recursos en línea que te brindarán todo lo que necesitas para tener éxito en tu proceso de aprendizaje. Mucha gente se desanima con la idea de aprender AutoCAD. Esto se debe a la suposición de que el software en sí es demasiado complejo y difícil de aprender. Sin embargo, no dejes que esto se interponga en tu educación. Aprenda AutoCAD a través de las rutas de capacitación de AutoCAD o los programas de capacitación formales. A

medida que aprenda y se sienta cómodo con el software, sus habilidades se desarrollarán y su confianza crecerá. Antes de aprender a usar AutoCAD, debo aprender a usar el mouse. El ratón es fundamental para utilizar las herramientas de dibujo de AutoCAD. Hay tantos buenos tutoriales de mouse en línea para AutoCAD. Y si usa Windows, hay muy buenos tutoriales para Windows XP en AutoCAD. Si usa Windows, simplemente descargue los tutoriales de AutoCAD o AutoCAD LT y obsérvelos de cerca. Le tomará medio día aprender a usar el mouse con AutoCAD. Otro aspecto que hace que elegir qué versión usar para su programa de aprendizaje sea un poco difícil es la capacidad de descargarlo en línea. No todos los programas de aprendizaje están disponibles en línea. Puede optar por comprar el software o pagar una suscripción para descargarlo si lo desea.Luego, también depende de usted encontrar un programa que se adapte a sus necesidades únicas.

Aprender AutoCAD no es realmente tan difícil. Solo necesitas probar lo básico y tener paciencia para hacerlo. Se trata principalmente de aprender a usar el software, que es diferente de aprender a usar una tableta de dibujo. Si tienes un buen profesor, también existe la opción de un tutorial en línea o conseguir un libro que te guíe a través del proceso. Ambos son programas bastante simples, pero AutoCAD es un poco más complejo. Si un estudiante va a estar muy motivado, debe comprender los conceptos básicos de AutoCAD antes de pasar a aprender a usar el software. Sin embargo, esto no quiere decir que AutoCAD sea demasiado difícil. Los estudiantes pueden aprender los conceptos básicos de AutoCAD con bastante facilidad con suficiente capacitación y experiencia en el campo. El estilo de aprendizaje de una persona debe reconocerse cuando se usa AutoCAD. Algunas personas piensan que es demasiado difícil aprender CAD (diseño asistido por computadora). Por ejemplo, pueden decir que pensaron que sería demasiado difícil aprender matemáticas porque se componen de números y otros símbolos abstractos. Pueden argumentar que CAD es lo mismo, pero mucho más difícil de aprender. Si bien CAD puede parecer matemática o lógica para algunos, en realidad es mucho más fácil de lo que piensan. De hecho, probablemente sea mucho más fácil que las matemáticas, porque en realidad puede obtener comentarios inmediatos sobre el software cuando diseña. AutoCAD es un poderoso programa de modelado 3D. Es uno de los sistemas CAD mejor clasificados y se utiliza en innumerables industrias. Estas industrias ya han invertido en aprender a usar AutoCAD, por lo que puede ahorrar mucho tiempo aprendiendo de sus colegas en el negocio. De forma gratuita, puede aprender a usar AutoCAD viendo videos en línea y practicando lo que aprende. Las habilidades de AutoCAD son importantes en la mayoría de los campos. Puede aprender a utilizar el

software mediante cursos sencillos o mediante una formación estructurada más especializada. Es una gran habilidad para aprender. Es probable que se encuentre en demanda cuando aprenda a usar el software.

Una opción para aquellos estudiantes que están considerando tomar una clase de CAD es encontrar un instructor que esté familiarizado con AutoCAD y esté dispuesto a ayudar a los estudiantes con su experiencia de aprendizaje. Es posible que los instructores que encuentre en línea no tengan las habilidades para enseñar el material de una manera que sea apropiada para sus necesidades o un plan de estudios que tenga la extensión correcta. La mayoría de los estudiantes encuentran una clase de AutoCAD a través de una escuela o universidad en la que están inscritos. Los cursos dirigidos por un instructor también son muy comunes para la capacitación en AutoCAD porque son muy efectivos para guiar y ayudar a los estudiantes a comprender y aplicar el material en clase y más allá. Cuando esté comenzando con AutoCAD, tendrá que aprender los componentes básicos para comenzar a crear. Aunque algunos de los elementos se explican por sí mismos, es posible que otros no los entienda de inmediato. Por ejemplo, es posible que descubras que no entiendes la diferencia entre un modelo alámbrico y un modelo sólido. Es posible que incluso tenga que investigar más estos conceptos. Escribo esto desde la perspectiva de alguien que ha enseñado en instituciones educativas durante años y, según mi experiencia, varios años de experiencia o haber tenido la oportunidad de participar en trabajo voluntario proporciona una gran base para comprender estas habilidades técnicas y hacer pequeños cambios. para mejorar. Por estas razones, recomendaría que las personas que ingresan al campo con poca experiencia en CAD aprendan AutoCAD a través del aprendizaje usándolo regularmente. Sin embargo, es posible usar tutoriales de demostración de Autocad y luego practicar en casa con amigos, estudiantes o familiares antes de pasar a una clase de capacitación paga. AutoCAD es una aplicación de software extremadamente costosa y también puede ser muy complicada. Sin embargo, con un poco de tiempo y práctica, puede aprender rápidamente los conceptos básicos de AutoCAD y hacer que sea más fácil trabajar y hacer dibujos más complejos.Además, siempre tenga en cuenta que AutoCAD no es una herramienta exclusiva para modelar, y también se puede usar para hacer muchas otras cosas.